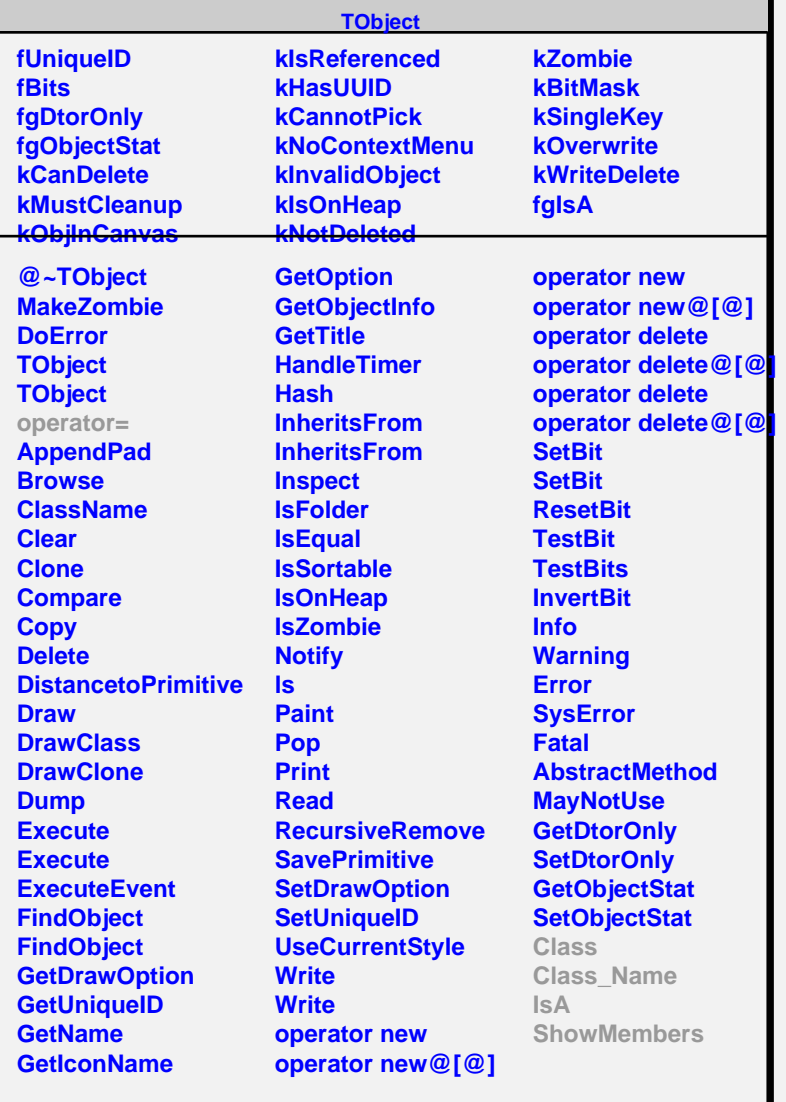

#### **TSQLRow**

## **fgIsA**

# **@~TSQLRow**

**Close GetFieldLength GetField**

### **operator@[@] Class Class\_Name IsA ShowMembers Streamer**

# **fResult fFields fFieldLength fgIsA @~TMySQLRow IsValid TMySQLRow Close GetFieldLength GetField Class Class\_Name IsA ShowMembers Streamer StreamerNVirtual**

**TMySQLRow**